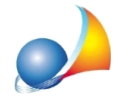

Catasto Tavolare: il modulo di controllo segnala l'errore "(\*\*\*) EM - Non possono **esserepresentifabbricatiduplicati[comune,sezioneurbana,foglio,particella,** subalterno, codice diritto]" oppure "(\*\*\*) EL - Non possono essere presenti terreni duplicati [comune, sezione urbana, foglio, particella, subalterno, codice diritto]" **ancheseinrealtàstoinserendoimmobilidiversi.Comemai?**

Si tratta di problemi del modulo di controllo ministeriale già segnalati al competente ufficio ed in attesa di risoluzione.

In particolare:

1) in caso di presenza di due particelle fondiarie censite al catasto tavolare (quadro EL) ed identificate con lo stesso numero di foglio e di mappa, situate nello stesso comune amministrativo ma in **due comuni catastali diversi**, viene segnalato l'errore bloccante:

*(\*\*\*)EL-Nonpossonoesserepresentiterreniduplicati[comune,foglio,particella,* subalterno, codice diritto]

Nello specifico:

- Comune di CAVEDINE (TN)
- Prima particella comune catastale BRUSINO
- Seconda particella comune catastale LAGUNA MUSTE'I

Idem per il quadro EM (fabbricati).

Il modulo di controllo effettua infatti le verifiche con la chiave di ricerca

[comune, foglio, particella, subalterno, codice diritto]

anziché

[comune, comune catastale, foglio, particella, subalterno, codice diritto]

2) in caso di due immobili che, pur avendo lo stesso foglio, la stessa particella, lo stesso sub e lo stesso C.C., differiscono con riferimento alla p.m. (porzione materiale), viene segnalato l'errore bloccante:

*(\*\*\*)EM-Nonpossonoesserepresentifabbricatiduplicati[comune,foglio,particella,* subalterno, codice diritto]

In questo caso si consiglia di inserire un unico fabbricato e dettagliare la situazione in un allegato, eventualmente utilizzando le righe di osservazione come illustrato nella seguente scheda tecnica:

Nuovo modello telematico - Non sono più previste le righe di osservazioni come nel modello 4? Come posso inserire delle note all'interno degli immobili o degli altri cespiti?